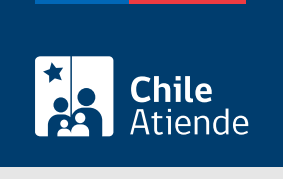

Información proporcionada por Servicio Agrícola y Ganadero

# Certificación de existencia de covaderas (guaneras) y lugares de aposentamiento de aves guaníferas para solicitudes de concesión marítima

Última actualización: 23 enero, 2023

## Descripción

Permite solicitar al Servicio Agrícola y Ganadero (SAG) un certificado que confirme si en el radio de 2 km que rodea al sector pretendido como concesión marítima existen covaderas o guaneras (sitio donde abunda el guano de aves marítimas), o es lugar de aposentamiento de aves guaníferas, cuando la solicitud se refiera a las regiones Arica y Parinacota, Tarapacá, Antofagasta y Atacama.

La solicitud se puede realizar durante todo el año en el sitio web y en oficinas del Servicio Agrícola y Ganadero (SAG) .

#### **Detalles**

El SAG emitirá un certificado y puede darse uno de los siguientes casos :

- Caso 1: que el certificado del SAG indique que en el radio de 2 km que rodea al sector pretendido no existen covaderas (guaneras) ni es lugar de aposentamiento de aves guaníferas, en cuyo caso la persona interesada podrá continuar su trámite de concesión marítima ante la autoridad competente.
- Caso 2: que el certificado del SAG indique que en el radio de 2 km que rodea al sector pretendido sí existen covaderas (guaneras), o sí es lugar de aposentamiento de aves guaníferas. En este caso, la persona interesada deberá solicitar la autorización del Ministerio de Agricultura a través de su Secretaría Regional Ministerial, como requisito para su trámite de concesión marítima ante la autoridad competente.

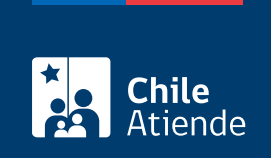

## ¿A quién está dirigido?

Personas naturales o jurídicas que requieran tramitar una concesión marítima entre las regiones de Arica y Parinacota, Tarapacá, Antofagasta y Atacama.

## ¿Qué necesito para hacer el trámite?

- Presentar solicitud con la correspondiente individualización de la persona: nombre, RUT, dirección de residencia vigente, número de contacto y correo electrónico.
- Antecedentes del proyecto: nombre, descripción y objetivo del proyecto, tipo de concesión solicitada (permiso o autorización, concesión mayor, concesión menor, destinación marítima, modificación de concesión), localidad o sector, región, superficie asociada a la concesión, tipo de bien (nacional de uso público o fiscal), naturaleza del terreno solicitado (terreno de playa, playa de mar, porción de agua de mar, otra), deslindes del área comprometida, punto central del área pretendida donde se emplazará el proyecto (georreferencia en coordenadas UTM y Datum WGS 1984), entre otros.
- Plano de la solicitud de concesión marítima requerido por la Capitanía de Puerto, elaborado de acuerdo con las normas técnicas y con las instrucciones impartidas por la Dirección General del Territorio Marítimo y de Marina Mercante.
- Croquis de ubicación o archivo con extensión "kmz" o "kml" para visualizar en [Google Earth](https://www.google.com/intl/es/earth/).
- En el caso de concesiones marítimas menores, mayores y destinaciones, requiere adjuntar memoria técnica del proyecto.
- Otros documentos que acrediten personalidad jurídica o antecedentes legales, representación del solicitante, antecedentes técnicos o administrativos, si corresponde.

Importante : se admitirán hasta dos reingresos de la solicitud cuando esta deba subsanar errores, actualizar o corregir documentación presentada.

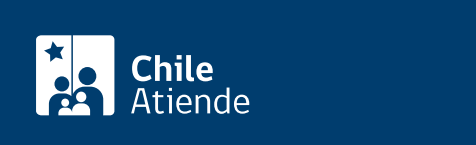

- Permiso de escasa importancia: 1,35 [UTM.](https://www.sii.cl/valores_y_fechas/index_valores_y_fechas.html)
- Permiso de ocupación anticipada: 1,35 [UTM.](https://www.sii.cl/valores_y_fechas/index_valores_y_fechas.html)
- Permiso para inicio de obra fiscal: 1,35 [UTM.](https://www.sii.cl/valores_y_fechas/index_valores_y_fechas.html)
- Autorización para la extracción de materiales: 1,35 [UTM.](https://www.sii.cl/valores_y_fechas/index_valores_y_fechas.html)
- Concesión Marítima Mayor: 2,50 [UTM.](https://www.sii.cl/valores_y_fechas/index_valores_y_fechas.html)
- Concesión Marítima Menor: 2,50 [UTM.](https://www.sii.cl/valores_y_fechas/index_valores_y_fechas.html)
- Destinación Marítima: 2,50 [UTM.](https://www.sii.cl/valores_y_fechas/index_valores_y_fechas.html)

Importante : las solicitudes relativas a modificación de Concesión Marítima Mayor, Concesión Marítima Menor o Destinación Marítima, pagarán tarifa, según se trate de modificación significativa o no significativa. Se entenderá que la modificación es significativa cuando exista alguna de las siguientes circunstancias:

- Cambios en el área de emplazamiento.
- Hallazgos y/o antecedentes de nuevos aposentamientos.
- Tiempo transcurrido mayor a un año
- Proximidad a áreas de importancia ecológica.

Por lo anterior, en caso de que necesite solicitar una modificación de concesión marítima, se recomienda ir previamente a la [oficina SAG](http://www.sag.cl/directorio-oficinas) correspondiente, de modo que el servicio evalúe si su proyecto implica una modificación significativa o no significativa.

### ¿Cómo y dónde hago el trámite?

#### En línea:

El trámite en línea se encuentra disponible únicamente para solicitudes cuyo proyecto se pretende emplazar en las regiones de Arica y Parinacota, Tarapacá, Antofagasta y Atacama .

- 1. Reúne los antecedentes requeridos.
- 2. Haz clic en "Ir a la solicitud".
- 3. Una vez en el sitio web de Cerofilas de SAG, en la opción de "Certificación de existencia de covaderas (guaneras) y lugares de aposentamiento de aves guaníferas para solicitudes de concesión marítima", haz clic en "Iniciar con ClaveÚnica".
- 4. Ingresa tu RUN y [ClaveÚnica](/var/www/chileatiende/public/fichas/11331-obtener-la-clave-unica), y haz clic en "Autenticar". Si no cuenta con esta clave, solicítala.
- 5. Completa la solicitud de CCMM en el formulario en línea.
- 6. Adjunta los documentos y archivos requeridos, y sigue las instrucciones.
- 7. Paga el trámite en línea de acuerdo con las instrucciones.
- 8. Una vez aprobados los antecedentes, SAG coordinará una visita de terreno.
- 9. Finalizado el proceso de evaluación, y si se cumplen todos los requisitos, SAG emitirá el certificado.
- 10. Recibirás un correo indicándole que su solicitud ha sido resuelta y un enlace para descargar el certificado.
- 11. Como resultado del trámite, habrás obtenido el certificado sobre existencia de covaderas y lugares de aposentamiento de aves guaníferas para solicitudes de concesión marítima (CCMM).

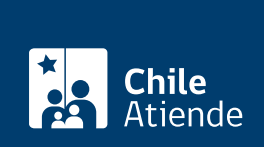

#### En oficina:

El trámite en línea se encuentra disponible únicamente para solicitudes cuyo proyecto se pretende emplazar en las regiones de Arica y Parinacota, Tarapacá, Antofagasta y Atacama.

- 1. Reúne los antecedentes requeridos.
- 2. Dirígete a la [oficina regional del Servicio Agrícola Ganadero \(SAG\)](http://www.sag.cl/directorio-oficinas) más cercana al sector pretendido, para el que se solicitará la concesión.
- 3. Explica el motivo de tu visita: solicitar la certificación para una concesión marítima.
- 4. Entrega los antecedentes requeridos.
- 5. Como resultado del trámite, habrás solicitado la certificación. El SAG coordinará fecha de visita de terreno al lugar pretendido. Posterior a esto, el servicio emitirá el certificado que indica si existen guaneras o si es lugar de aposentamiento de aves guaníferas.

#### Link de trámite en línea:

[https://www.chileatiende.gob.cl/fichas/58063-certificacion-de-presencia-de-aves-covaderas-guaneras-y](https://www.chileatiende.gob.cl/fichas/58063-certificacion-de-presencia-de-aves-covaderas-guaneras-y-lugares-de-aposentamiento-de-aves-guaniferas-para-solicitudes-de-concesiones-maritimas)[lugares-de-aposentamiento-de-aves-guaniferas-para-solicitudes-de-concesiones-maritimas](https://www.chileatiende.gob.cl/fichas/58063-certificacion-de-presencia-de-aves-covaderas-guaneras-y-lugares-de-aposentamiento-de-aves-guaniferas-para-solicitudes-de-concesiones-maritimas)